# Hibernate/JPA

Instituto de Matemática e Estatística Universidade de S˜ao Paulo

14 de abril de 2009

[Hibernate/JPA](#page-60-0)

**∢ ロ ▶ - ∢ 伊 ▶ - ∢ ∃** 

<span id="page-0-0"></span>E

一 4 店 ト  $\rightarrow$ 

# Conteúdo

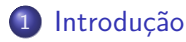

- 2 [Java Persistence API \(JPA\)](#page-4-0)
- 3 [Annotations](#page-6-0)
- 4 [Entity Manager](#page-22-0)
- 5 [JPQL](#page-30-0)
	- [Comandos](#page-31-0)
	- **•** [Exemplos](#page-35-0)
	- [Definindo e Executando as Queries](#page-37-0)

# 6 [Hibernate](#page-44-0)

- **[Hibernate Query API](#page-45-0)**
- **[Hibernate Criteria API](#page-47-0)**

4 0 8

4 何 ▶

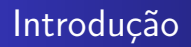

- Grande maioria das aplicações utiliza bancos de dados relacionais para armazenar seus dados
- Dados s˜ao modelados de maneira diferente em sistemas orientados a objetos e em bancos de dados relacionais
- <span id="page-2-0"></span>JDBC e JDO eram "fracos"

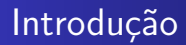

- · Criação de frameworks que lidavam com a diferença da modelagem de dados
- Exemplos: Hibernate, TopLink

**K ロ ▶ | K 伊 ▶ | K 手** 

 $299$ 

э

э

 $\rightarrow$ 

**SIL** 

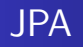

- **·** Especificação de framework que cria o mapeamento objeto-relacional
- Solução mais simples e eficiente que as existentes até o momento
- Divulgado no Java EE 5 como parte do EJB 3

<span id="page-4-0"></span>**∢ロト ∢母ト ∢∃ト** 

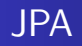

· Frameworks que motivaram a criação da JPA, adaptaram-se para implementar esta especificação

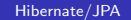

**∢ロ ▶ ∢伺 ▶ ∢∃ ▶** 

 $299$ 

G.  $\rightarrow$ 重

 $\rightarrow$ 

# Annotations básicas

```
@ E n t i t y
public class Funcionario implements Serializable {
      @Id
      private int id;
      private String nome;
      @Temporal ( TemporalType .DATE)
      private Date nascimento;
      // Construtor default, getter e setters
}
```
<span id="page-6-0"></span>→ 伊 ▶ → 手

# Annotations básicas

```
@ E n t i t y
public class Funcionario implements Serializable {
      private int id;
      private String nome;
      private String nascimento;
      @Id
      public int getId() { }return id ;
      }
      @Temporal ( TemporalType .DATE)
      public Date getNascimento() {
        return nascimento;
      }
      // Outros getters e setters
}
```

```
Cld - Define qual campo que é a chave primária.
@Id
private int id;
```
@GeneratedValue - Define como que o JPA gera os valores para a chave primária. Pode ser de quatro tipos: AUTO (o default), IDENTITY, SEQUENCE e TABLE.

@Id @Ge ne ra t e dVal ue private int id;

→ 何 ▶ → 三 ▶

 $\Omega$ 

```
@Id
@GeneratedValue (strategy=GenerationType.AUTO)
private int id;
```
strategy=GenerationType.AUTO - O JPA tenta descobrir qual  $\acute{e}$  a melhor estratégia.

メロメ メ母メ メミメメミメ

 $2990$ 

重

@Id @GeneratedValue (strategy=GenerationType.IDENTITY) private int id;

strategy=GenerationType.IDENTITY - O banco de dados usa uma coluna de autoincremento.

**∢ロト ∢母ト ∢∃ト** 

Э× э

```
@Id
@ Sequence Generator (name="Funcionario _ Seq",
                     sequenceName="Func_Gen")
@GeneratedValue({strategy=GenerationType.SEQUENCE, }generator="Func: Functionario_Seq"private int id;
```
strategy=GenerationType.SEQUENCE - Uma sequence é usada para gerar a chave primária. Essa sequence é descrita em uma annotation @SequenceGenerator.

```
Introdução
Java Persistence API (JPA)
               Annotations
            Entity Manager
                      JPQL
                  Hibernate
```

```
@TableGenerator(
  name=" \Gamma Funcionario Seq".
  table="COntadores".
  pkColumnName="Nome" ,
  valueColumnName=" Proximo",
  pkColumnValue=" Funcionario"
)
@Id
@GeneratedValue (strategy=GenerationType.TABLE,
                 generator="Funcionario_Seq")
private int id;
```
strategy=GenerationType.TABLE - Uma outra tabela é usada para gerar a chave primária. Essa tabela é especificada em uma annotation @TableGenerator.

 $\rightarrow$   $\oplus$   $\rightarrow$   $\rightarrow$   $\oplus$   $\rightarrow$ 

Para tipos de data, hora e data/hora:

- java.sql.Date mapeia para "data".
- java.sql.Timestamp mapeia para "data/hora".
- java.sqlTime mapeia para "hora".
- java.util.Date e java.util.Calendar mapeiam de acordo com a annotation @Temporal.

@Temporal ( TemporalType .DATE) private Date dataNascimento;

- 4母 ) 4日

Campos ou getters de tipos enum devem ter a anotação @Enumerated. @Enumerated tem dois valores: ORDINAL, que ´e o padráo e diz que o método ordinal() do enum será usado para persistí-lo, ou STRING que diz que o método name() será usado para persistí-lo.

@Enumerated ( EnumType . STRING ) private Estado estado;

. *. A* . . . .

 $\Omega$ 

```
@Lob
@Basic(optional='true, fetch=FetchType.LAZY)private char | | fotografia;
```
FetchTvpe.EAGER - Indica que o campo sempre é carregado para a memória junto com a entidade. FetchType.LAZY - Indica que o campo só é carregado para a memória quando esse é referenciado.

イロト イ母ト イヨト イ

 $\Omega$ 

```
@ E n t i t y ( name=" t r u c k " )
@Table (name="tb_caminhoes")
public class Caminhao implements Serializable {
```
[Hibernate/JPA](#page-0-0)

メロメ メ母メ メミメ メミメ

 $299$ 

重

```
@ E n t i t y
public class Carro implements Serializable {
@Id
@Column(name=" caner" canr o_ {black"})private String placa;
```

```
@Column (unique=true, nullable=true)
private String renavam;
```
メロト メ母 トメ ミト メ ヨ トー

 $2990$ 

重

E como fazer os relacionamentos entre classes?

- @OneToOne
- ©OneToMany
- @ManyToOne
- @ManyToMany

```
@ E n t i t y
```

```
public class Empresa implements Serializable {
@OneToMany
private Collection <Funcionario > funcionarios;
```

```
@ManyToMany
private Collection < Cliente > clientes;
... blablabla ...
}
                                                         209
```
- cascade
- **o** fetch
- **•** targetEntity

メロメメ 御 メメ きょく きょう

活

```
Introducão
Java Persistence API (JPA)
              Annotations
           Entity Manager
                    JPQL
                Hibernate
```

```
@JoinColumn ao resgate!
```

```
@Entity
public class Veiculo implements Serializable {
    @ManyToOne
    @JoinColumn(name="cod_pessoa")
    private Pessoa proprietario;
```

```
... blablabla ...
}
```
イロト イ母 ト イヨ ト イヨ トー

 $299$ 

重

```
Introdução
Java Persistence API (JPA)
               Annotations
            Entity Manager
                     JPQL
                 Hibernate
```
# Relacionamentos N-N

Quando @ManyToMany é usado, o JPA tenta deduzir o nome da tabela intermediária e dos respectivos campos.

```
@Entity
public class Pessoa implements Serializable {
  @Id
  private long cpf;
  @ManyToMany
  @JoinTable(name="visitas",
      joinColumns={@JoinColumn(name="cpf_visitante")},
      inverseJoinColumns={@JoinColumn(name="cod_museu")}
  )
  private Collection<Museu> museusVisitados;
                                          ∢ 何 ▶ ( ( 手 ) ( ( 手 ) ( )
                                                          200
```
[Hibernate/JPA](#page-0-0)

# Entity Manager

Funcionalmente, divide-se em:

- **Transaction Association**
- Entity Lifecycle Management
- **•** Entity Identity Management
- Cache Management
- Query Factory
- Closing

4 0 8 ∢母 <span id="page-22-0"></span> $\sim$ 

# Transaction Association

#### public EntityTransaction getTransaction();

[Hibernate/JPA](#page-0-0)

メロメ メ母メ メミメ メミメ

 $299$ 

重

Entity Lifecycle Management

public void persist(Object entity);

public void remove(Object entity);

public void refresh(Object entity);

public Object merge(Object entity);

public void lock (Object entity, LockModeType mode);

- $-$  READ
- WRITE

イロト イ母 トイヨ トイヨ トー

 $299$ 

重

# Entity Lifecycle Management

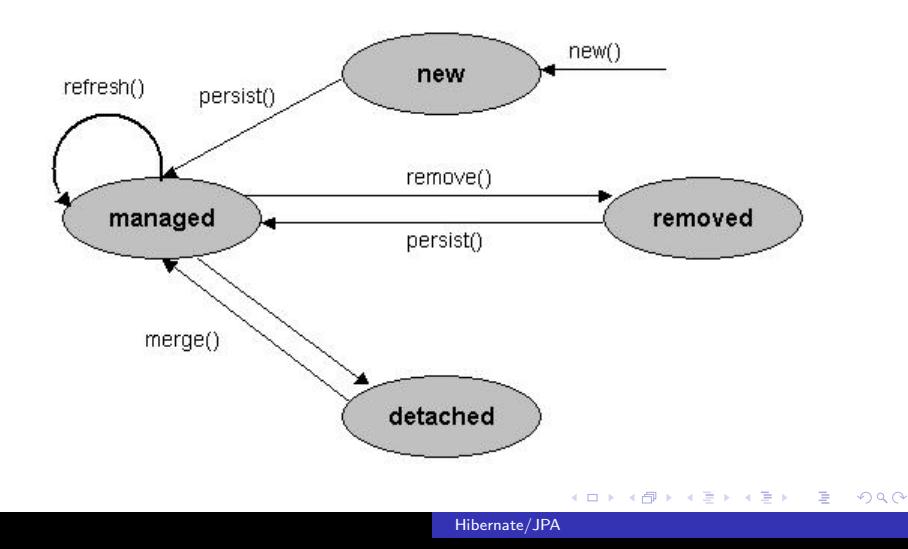

Entity Identity Management

public <T> T find(Class<T> cls, Object oid);

public <T> T getReference(Class<T> cls, Object oid);

public boolean contains(Object entity);

メロメ メ母メ メラメメラメー

# Cache Management

public void flush();

public FlushModeType getFlushMode();

public void setFlushMode(FlushModeType flushMode);

- COMMIT
- AUTO

public void clear();

イロト イ母 トイヨ トイヨ トー

重

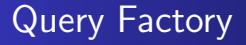

public Query createQuery(String query);

public Query createNamedQuery(String name);

public Query createNativeQuery(String sql);

public Query createNativeQuery(String sql, Class resultCls);

public Query createNativeQuery(String sql, String resultMap

 $E = \Omega Q$ 

イロメ イ母メ イヨメ イヨメー

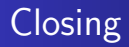

public boolean isOpen(); public void close();

[Hibernate/JPA](#page-0-0)

<span id="page-29-0"></span>目

メロト メ団 トメ 君 トメ 君 ト

[Definindo e Executando as Queries](#page-37-0)

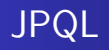

- Similar a SQL
- Usado para definir buscas de entidades
- $\bullet$  Independente do mecanismo usado para persistência
- **o** Estende EJB QL
- Declaradas estaticamente ou dinamicamente

**∢ロ ▶ ∢伺 ▶ ∢∃ ▶** 

重

<span id="page-30-0"></span>э

[Comandos](#page-34-0) [Definindo e Executando as Queries](#page-37-0)

# Comandos

Os comandos podem ser:

## Seleção

SELECT campos FROM entidade [WHERE condição] [GROUPBY clausula] [HAVING condição] [ORDERBY clausula]

UPDATE entidade SET campo atualizado = valor [WHERE condição]

DELETE entidade [WHERE condição]

[Hibernate/JPA](#page-0-0)

**KIMPING** 

<span id="page-31-0"></span> $QQ$ 

[Comandos](#page-34-0) [Definindo e Executando as Queries](#page-37-0)

# Comandos

Os comandos podem ser:

# Seleção SELECT campos FROM entidade [WHERE condição] [GROUPBY clausula] [HAVING condição] [ORDERBY clausula]

Mudança de valor

UPDATE entidade SET campo atualizado = valor [WHERE condição]

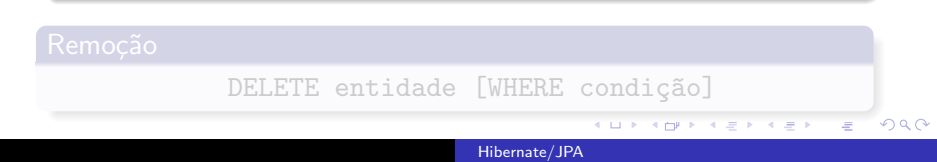

[Comandos](#page-34-0) [Definindo e Executando as Queries](#page-37-0)

# Comandos

Os comandos podem ser:

# Seleção SELECT campos FROM entidade [WHERE condição] [GROUPBY clausula] [HAVING condição] [ORDERBY clausula]

Mudança de valor

UPDATE entidade SET campo atualizado = valor [WHERE condição]

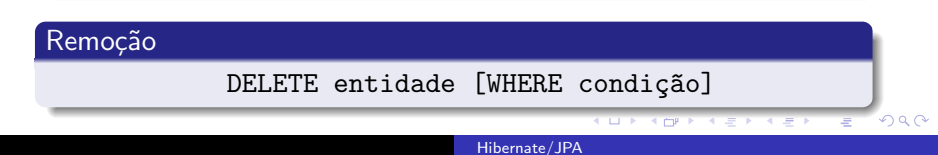

[Comandos](#page-31-0) [Definindo e Executando as Queries](#page-37-0)

# Comandos

Os comandos podem ser:

# Seleção SELECT campos FROM entidade [WHERE condição] [GROUPBY clausula] [HAVING condição] [ORDERBY clausula]

Mudança de valor

<span id="page-34-0"></span>UPDATE entidade SET campo atualizado = valor [WHERE condição]

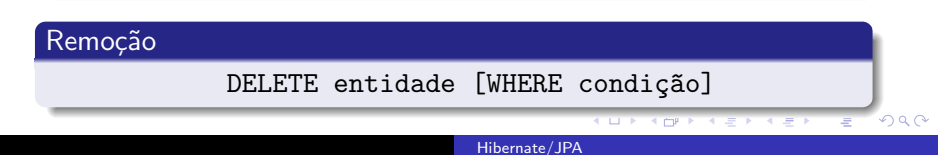

<span id="page-35-0"></span>[Comandos](#page-31-0) [Exemplos](#page-35-0) [Definindo e Executando as Queries](#page-37-0)

Para os exemplos a seguir

```
@ E n t i t y
    @Table ( name="CUSTOMER TABLE" )
    public class Customer implements Serializable {
        public enum CustomerStatus {FULL_TIME, PART_
        @Id
        @Column ( name="ID " )
            private Integer customerId;
        @Column ( name="CITY" )
            private String city;
        @Column ( name="NAME" )
            private String name;
        @Enumerated (ORDINAL)
            @Column ( name="STATUS" )
            private CustomerStatus status;
        @OneToMany (mappedBy=" customer")o \langleder \rangle orders:
                                                    QQHibernate/JPA
```
[Exemplos](#page-35-0) [Definindo e Executando as Queries](#page-37-0)

```
@ E n t i t y
    @Table ( name="ORDER TABLE" )
    public class Order implements Serializable {
        @Id
        @Column ( name="ID " )
             private Integer orderld;
        @Column ( name="QUANTITY" )
             private int quantity;
        @Column ( name="TOTALPRICE" )
             private float totalPrice;
        @ManyToOne ( )
             @JoinColumn ( name="CUST ID" )
             private Customer customer;
    }
```
<span id="page-36-0"></span>- 4母 ) 4日

[Definindo e Executando as Queries](#page-38-0)

## Definindo e Executando Queries Criadas Dinamicamente

#### Definindo a query

String ejbql = "SELECT c FROM Customer c WHERE c.name = 'Joao'";

```
Query query = em. createQuery(ejbql);
List result = query.getResultList();
```
イロト イ母 ト イヨ ト イヨ トー

 $2990$ 

<span id="page-37-0"></span>э

[Definindo e Executando as Queries](#page-37-0)

## Definindo e Executando Queries Criadas Dinamicamente

#### Definindo a query

String ejbql = "SELECT c FROM Customer c WHERE c.name = 'Joao'";

#### **Executando**

```
Query query = em.createQuery(ejbql);
List result = query.getResultList();
```
**∢ロト ∢母ト ∢∃ト** 

<span id="page-38-0"></span>ヨト

[Definindo e Executando as Queries](#page-37-0)

## Definindo e Executando Queries Criadas em Named Queries

#### Definindo a Named Query

```
@NamedQuery (
    name="findCustomerByName",
    query="SELECT c FROM Customer "
    + " c WHERE c.name = :name"
)
})
```

```
List customers =
   em.createNamedQuery("findCustomerByName")
  .setParameter("name", "Joao")
```
[Definindo e Executando as Queries](#page-37-0)

## Definindo e Executando Queries Criadas em Named Queries

#### Definindo a Named Query

```
@NamedQuery (
    name="findCustomerByName",
    query="SELECT c FROM Customer "
    + " c WHERE c.name = :name"
)
})
```
#### Executando

```
List customers =
   em.createNamedQuery("findCustomerByName")
  .setParameter("name", "Joao")
```
[Definindo e Executando as Queries](#page-37-0)

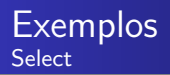

#### SELECT SIMPLES

"SELECT c FROM Customer c WHERE c.name = 'Joao'

"SELECT o FROM Order o WHERE o.costumer.name = 'Joao'

SELECT costumer FROM Costumer costumer, IN(costumer.orders) order WHERE order.totalPrice > 10

[Definindo e Executando as Queries](#page-37-0)

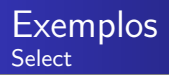

#### SELECT SIMPLES

"SELECT c FROM Customer c WHERE c.name = 'Joao'

## SELECT COM JOIN IMPLICITO

"SELECT o FROM Order o WHERE o.costumer.name = 'Joao'

SELECT costumer FROM Costumer costumer, IN(costumer.orders) order WHERE order.totalPrice > 10

[Definindo e Executando as Queries](#page-37-0)

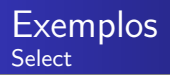

#### SELECT SIMPLES

"SELECT c FROM Customer c WHERE c.name = 'Joao'

## SELECT COM JOIN IMPLICITO

"SELECT o FROM Order o WHERE o.costumer.name = 'Joao'

## SELECT COM COLLECTION

<span id="page-43-0"></span>SELECT costumer FROM Costumer costumer, IN(costumer.orders) order WHERE order.totalPrice > 10

[Hibernate Query API](#page-45-0) [Hibernate Criteria API](#page-47-0)

# **Hibernate**

- Um dos principais frameworks que originou JPA
- Criado a partir de iniciativa open source
- **Hoje, é mantido pela JBoss, divisão da Red Hat**

**∢ ロ ▶ - ∢ 伊 ▶ - ∢ ∃** 

э

 $\sim$ 

<span id="page-44-0"></span>э

[Hibernate Query API](#page-45-0) [Hibernate Criteria API](#page-47-0)

# Utilizando a API do Hibernate

- E possivel utilizar a API exclusiva do Hibernate mesmo quando o utilizamos como provider para o JPA
- O método getDelegate() retorna uma instancia que implementa a interface org.hibernate.Session

4 0 8

- 4母 ▶ - ∢ ヨ ▶

<span id="page-45-0"></span> $\Omega$ 

[Hibernate Query API](#page-45-0) [Hibernate Criteria API](#page-47-0)

# Hibernate Query API

- Criteria Query API
	- Maneira mais simples de obter dados
	- Queries sao feitas programaticamente atraves de uma API Java
- **Hibernate Query Language** 
	- Sintaxe e funcionalidades bastante parecidas com JPQL
	- http://javaplace.blogspot.com/2007/09/hibernate-querylanguage-hql-e-ejb.html
- SQL Nativo

Introdução [Java Persistence API \(JPA\)](#page-4-0) [Annotations](#page-6-0) [Entity Manager](#page-22-0) [JPQL](#page-30-0) [Hibernate](#page-44-0) [Hibernate Query API](#page-45-0) [Hibernate Criteria API](#page-47-0) Como utilizar a Criteria API

- Crie um objeto *org.hibernate.Criteria* atraves do *factory* method createCriteria(...) da Session
	- Passe a classe do objeto persistente ou o nome da entidade para o metodo createCriteria(...)
	- Chame o metodo *list()* do objeto Criteria

//Get all instances of Person class and its subclasses Criteria crit = sess.createCriteria(Person.class); List results =  $critu$ . list():

<span id="page-47-0"></span> $\Omega$ 

[Hibernate Query API](#page-45-0) [Hibernate Criteria API](#page-47-0)

# Paginacao

- Hibernate cuida da paginacao
	- Retornar um numero fixo de objetos
- Dois metodos da classe Criteria
	- setFirstResult() seta a primeira linha do resultado
	- $\bullet$  setMaxResult() seta a quantidade de linhas a retornar

```
Criteria crit = sess.createCriteria(Person.class);
crit.setFirstResult(2);
crit.setMaxResults(50);
List results = critu. list();
```
[Hibernate Query API](#page-45-0) [Hibernate Criteria API](#page-47-0)

# **Restrictions**

- Utilizada para obter objetos que satisfacam determinadas condicoes
	- Exemplo: Objetos do tipo Pessoa cuja idade seja maior do que 20 anos
- Adicione restricoes para o objeto Criteria com o metodo add()
	- O metodo add() recebe um objeto org.hibernate.criterion.Criterion que representa uma unica restricao
- Podem existir varias restrictions para uma Criteria
	- O metodo add() devolve o proprio objeto Criteria (chaining)

- 4母 ) 4日

[Hibernate Query API](#page-45-0) [Hibernate Criteria API](#page-47-0)

# Metodos da classe Restriction

- Restrictions.eq("name", "Shin")
- Restrictions.ne("name", "NoName")
- Restrictions.like("name", "Sa%")
- Restrictions.ilike("name", "sa%")
- Restrictions.isNull("name");
- Restrictions.gt("price", new Double(30.0))
- Restrictions.between("age", new Integer(2), new Integer(10))
- Restrictions.or(criterion1, criterion2)
- Restrictions.conjuntion()
- Restrictions.disjunction()

- 4 何 ▶ - 4 三

[Hibernate Query API](#page-45-0) [Hibernate Criteria API](#page-47-0)

# Exemplo de Restriction

```
// Resgata objetos do tipo Pessoa
// cujo nome segue um padrao e cuja
// idade e 10 ou null
```

```
List people = sess.createCriteria(Person.class)
 .add(Restrictions.like("name", "Shin%"))
 .add(Restrictions.or(
  Restrictions.eq("age", new Integer(10)),
  Restrictions.isNull("age")))
 .list();
```
イロト イ母 トイヨ トイヨ トー

[Hibernate Query API](#page-45-0) [Hibernate Criteria API](#page-47-0)

# Ordenando resultados

E possivel ordenar resultados utilizando org.hibernate.criterion.Order

```
List cats = sess.createCriteria(Cat.class)
 .add( Restrictions.like("name", "F%")
 .addOrder( Order.asc("name") )
 .addOrder( Order.desc("age") )
 .setMaxResults(50)
 .list();
```
メロメ メ母メ メミメ メミメ

 $\Omega$ 

[Hibernate Query API](#page-45-0) [Hibernate Criteria API](#page-47-0)

## **Associacoes**

E possivel especificar constraints em entidades relacionadas utilizando createCriteria(...)

```
List cats = sess.createCriteria(Cat.class)
.add(Restrictions.like("name", "F%")
.createCriteria("kittens")
     .add(Restrictions.like("name", "F%"))
.list()
```
**∢ロト ∢母ト ∢∃ト** 

 $\Omega$ 

[Hibernate Query API](#page-45-0) [Hibernate Criteria API](#page-47-0)

# Projecoes e Aggregate Functions

- A classe *org.hibernate.criterion.Projections* e um *factory* para instancias de Projection
- Aplique uma projecao em uma query atraves do metodo setProjection() da classe Criteria

**K ロ ▶ | K 伊 ▶ | K 手** 

[Hibernate Query API](#page-45-0) [Hibernate Criteria API](#page-47-0)

# Projecoes e Aggregate Functions

- rowCount()
- avg(String propertyName)
- count(String propertyName)
- countDistinct(String propertyName)
- max(String propertyName)
- min(String propertyName)
- sum(String propertyName)

4 m k

Introducão [Java Persistence API \(JPA\)](#page-4-0) [Annotations](#page-6-0) [Entity Manager](#page-22-0) [JPQL](#page-30-0) [Hibernate](#page-44-0) [Hibernate Query API](#page-45-0) [Hibernate Criteria API](#page-47-0)

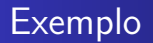

// Retorna uma lista com um array de Object // como primeiro elemento. O array de Object contem // todos os valores em ordem

```
Criteria crit = sess.createCriteria(Product.class);
ProjectionList projectList = Projections.projectionList();
projectList.add(Projections.avg("price"));
projectList.add(Projections.sum("price"));
crit.setProjection(projectList);
List results = critu. list();
```
イロト イ母 トイヨ トイヨ トー

[Hibernate Query API](#page-45-0) [Hibernate Criteria API](#page-47-0)

# Query by Example

- Prove um outro "estilo"de busca
- Como realizar uma QBE
	- Parcialmente popule uma instancia de um objeto
	- Deixe o Hibernate construir uma Criteria utilizando a instancia como exemplo
- A classe org.hibernate.criterion.Example implementa a interface Criterion
	- Voce pode usa-la como qualquer outra restricao
- Utilize Example.create(...) para criar uma restricao

[Hibernate Query API](#page-45-0) [Hibernate Criteria API](#page-47-0)

# Exemplo

```
// Recupera objetos do tipo Pessoa
// atraves de um exemplo
```

```
Criteria crit = sess.createCriteria(Person.class);
Person person = new Person();
person.setName("Shin");
Example exampleRestriction = Example.create(person);
crit.add(exampleRestriction);
List results = critu. list():
```
メロメ メ母メ メミメ メミメ

[Hibernate Query API](#page-45-0) [Hibernate Criteria API](#page-47-0)

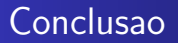

- Facil de usar, poderosa e elegante
- Especialmente util quando e necessario utilizar Dynamic Query Generation
- Por outro lado, queries estaticas externas possuem algumas vantagens
	- Queries externalizadas podem ser auditadas e otimizadas (se necessario) pelo DBA
	- Named queries em arquivos de mapeamento concentram as queries em apenas um lugar
	- Named queries sao faceis de guardar em cache (se necessario)

(□) (母)

[Hibernate Query API](#page-45-0) [Hibernate Criteria API](#page-47-0)

# PERGUNTAS

# (NÃO OUSEM!!!)

[Hibernate/JPA](#page-0-0)

<span id="page-60-0"></span>E

メロト メ団 トメ 君 トメ 君 ト

[Hibernate Query API](#page-45-0) [Hibernate Criteria API](#page-47-0)

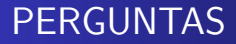

# (NÃO OUSEM!!!)

[Hibernate/JPA](#page-0-0)

イロン イ部ン イ君ン イ君ン

 $299$ 

重